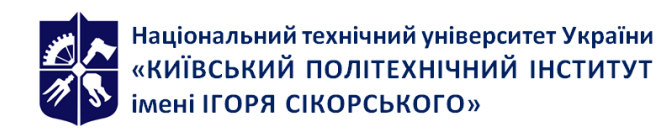

# **Інформаційні технології. Частина 2. Автоматизація обробки графічної інформації**

# **Робоча програма навчальної дисципліни (силабус)**

**Реквізити навчальної дисципліни**

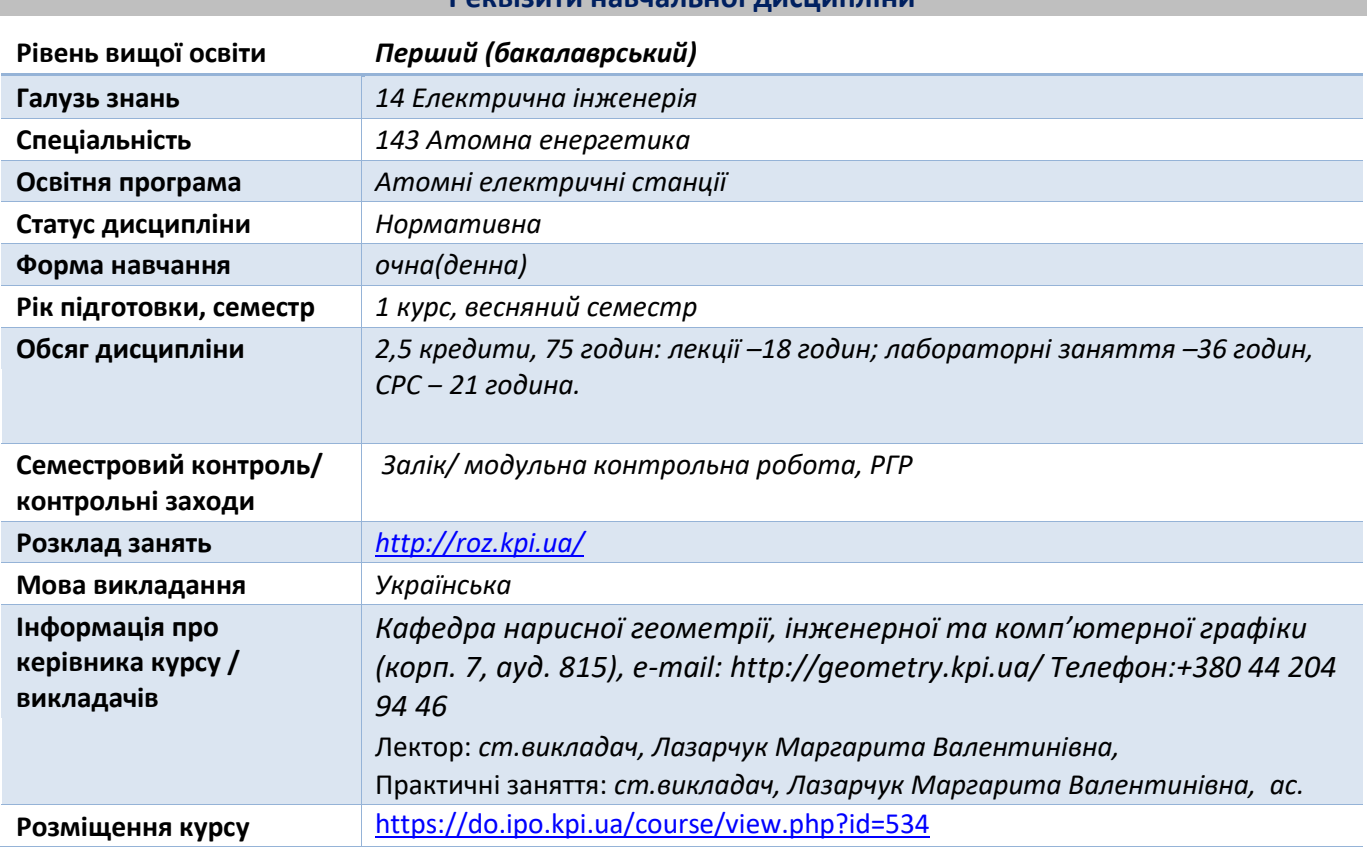

**Програма навчальної дисципліни**

#### **1. Опис навчальної дисципліни, її мета, предмет вивчання та результати навчання**

Основною метою викладання дисципліни «Інформаційні технології. Частина 2. Автоматизація обробки графічної інформації» є формування у студентів компетентностей системи базових знань з основних розділів курсу, отримання досвіду роботи та застосування методів геометричного моделювання просторових форм, створення та оформлення проектноконструкторської документації з використанням САПР із застосуванням вимог стандартів.

Силабус побудований таким чином, що для виконання кожного наступного завдання студентам необхідно застосовувати навички та знання, отримані у попередньому. Особлива увага приділяється принципу заохочення студентів до активного навчання. Цьому сприяє організація самостійної роботи студентів за допомогою комплексів методичних матеріалів, викладених на платформі дистанційного навчання Сікорський, включно з презентаціями лекційного матеріалу та відео уроками, які демонструють алгоритми виконання лабораторних робіт кожної з тем дисципліни, які є ефективними при організації дистанційного навчання. При цьому студенти мають виконувати практичні завдання, які дозволять в подальшому вирішувати реальні завдання у професійній діяльності. Під час навчання застосовуються:

стратегії активного і колективного навчання;

 особистністно-орієнтовані розвиваючі технології, засновані на активних формах і методах навчання (командна робота (team-based learning), самостійної роботи та самостійного вивчення окремих тем дисципліни).

В результаті вивчення дисципліни «Інформаційні технології-2. Автоматизація обробки графічної інформації» студенти отримують такі **компетентності**:

- Навички використання інформаційних і комунікаційних технологій (ЗК 5).
- Здатність до пошуку, оброблення та аналізу інформації з різних джере (ЗК 7).
- Здатність приймати обґрунтовані рішення (ЗК 9).

# **Програмні результати навчання:**

- Розуміння широкого міждисциплінарного контексту спеціальності 143 Атомна енергетика (ПРН-2).
- Обирати і застосовувати типові аналітичні, розрахункові та експериментальні методи для розв'язування складних спеціалізованих задач і практичних проблем у галузі атомної енергетики; правильно інтерпретувати результати виконаних досліджень та розрахунків (ПРН-3).
- Здійснювати розрахунки об'єктів атомно-енергетичного комплексу, виробів, процесів і систем в галузі атомної енергетики, що задовольняють конкретні технічні, економічні, законодавчі та інші вимоги; обрання і застосовування адекватної методології проектування (ПРН-5).
- Застосовувати загальне і спеціалізоване програмне забезпечення, а також навички програмування для вирішення професійних завдань в галузі атомної енергетики (ПРН-6).
- Застосовувати методи фізичного, математичного і комп'ютерного моделювання з метою детального вивчення і дослідження інженерних питань принаймні в одному з напрямів атомної енергетики (ПРН-8).
- Знати і розуміти основні методи та засоби експериментальних досліджень в атомній енергетиці, вміти планувати і виконувати експериментальні дослідження, оцінювати точність і надійність їх результатів, робити обґрунтовані висновки з урахуванням сучасних знань з відповідної тематики (ПРН-10).
- Знати і розуміти основні методики проектування і досліджень у сфері атомної енергетики, їх теоретичні основи, сферу застосування та обмеження (ПРН-11).
- Презентувати та обговорювати проблеми атомної енергетики, результати досліджень і розробок державною та іноземною мовами (ПРН-17).

# **2. Пререквізити та постреквізити дисципліни (місце в структурно-логічній схемі навчання за відповідною освітньою програмою)**

Дисципліна базується на дисциплінах: Інформаційні технології. Частина 1. Основи інформатики та програмування, закладає основи для вивчення дисциплін: технології комп'ютерного моделювання, курсової роботи з основ конструювання, а також дисциплін, які передбачають вміння створювати і оформляти традиційні проекційні та електронні кресленики виробів за допомогою сучасних САПР, геометричного та комп'ютерного 3d моделювання об'єктів теплоенергетичного обладнання з вибіркових освітніх компонент циклу професійної підготовки.

# **3. Зміст навчальної дисципліни**

Розділ 1. Створення та редагування робочих креслеників деталей.

Тема 1.1. Призначення та характеристика САПР. Характеристики графічних редакторів.

Призначення та характеристика САПР. Приклади. Характеристики графічних редакторів. Актуальність проблеми автоматизації процесу проектування. Особливості систем АUTOCAD, САТ1А. Їх місце серед інших систем, можливості цих систем. Основні ідеї та підходи, що використовуються в АUTOCAD.

Особливості графічного редактора. Можливості системи. Вікно системи. Типи документів. Відкриття та створення нових документів. Інтерфейс системи. Головне меню. Інструментальні панелі. Панель швидкого доступу. Рядок повідомлень. Панель параметрів. Керування масштабом зображення у вікні документа. Керування курсором. Прив'язки. Довідкова система. ЇЇ структура та робота в системі.

Тема 1.2. Основні геометричні об'єкти. Інструментальна панель "Геометрія».

Основні геометричні об`єкти. Інструментальна панель "Геометрія". Завдання точок на полі креслення. Побудова допоміжних прямих ліній, відрізків, кіл та їх дуг за різними умовами. Команда "Автолінія". Побудова фасок та округлень. Ввід еліпсів, сплайн-кривих, ламаних, прямокутників та правильних багатокутників. Створення штриховки перерізів. Алгоритми побудови відрізків, кіл та їх дуг за різними умовами.

Тема 1.3. Створення видів й шарів та керування ними. Дерево кресленика.

Дерево кресленика. Створення видів й шарів та керування ними. Мета створення видів. Системний вид. Створення нових видів. Керування видами. Зміна параметрів видів. Переміщення елементів кресленика до іншого виду. Знищення видів. Шари. Створення та керування ними.

Тема 1.4. Прикладні бібліотеки.

Прикладні бібліотеки. Особливості користування.

Склад бібліотек конструкторських, технологічних елементів та стандартних виробів.

Тема 1.5. Редагування креслеників.

Засоби редагування креслеників у системі. Редагування креслеників за допомогою переміщення зображень мишею. Вузлики керування. Панель параметрів об'єктів. Інструментальна панель "Виділить".

Переміщення, масштабування, дзеркальне відображення, поворот та копіювання об'єктів за різними алгоритмами. Деформування об`єктів, модифікації цей команди. Модифікації команд підрівнювання об'єктів та вирізання їх частки, розподіл об'єктів на частини. Приклади застосування команд підрівнювання та вирізання частки об'єктів.

Тема 1.6. Створення специфікацій.

Створення специфікації до складального кресленика а напівавтоматичному режимі. Формування вікна підпорядкованого режиму специфікації у файлі складального кресленика та налагодження зв'язку складального кресленика зі специфікацією. Засоби візуалізації цього зв'язку.

Тема 1.7. Нанесення та редагування розмірів.

Створення та редагування тексту та його параметрів. Таблиці. Групи розмірів. Панель параметрів розмірів. Діалогове вікно значення розмірного напису. Особливості створення різних типів розмірів. Нанесення знаків шорсткості. Позначення видів та перерізів. Позначення осевих ліній кіл та інших фігур. Редагування розмірів.

Варіанти нанесення лінійних розмірів.

Розділ 2. Створення та редагування просторових твердотільних моделей виробів.

Тема 2.1. Створення параметричних креслеників.

Відмінності звичайних та параметричних креслеників, переваги та недоліки параметричних креслеників. Настройка режимів параметризації. Автоматизоване завдання зв'язків та обмежень для об'єктів креслеників. Режими асоціювання при вводі та параметризації. Завдання зв'язків та обмежень на будь-якому етапі створення креслеників. Команда "Показати та знищити обмеження". Фіксація точок. Фіксація розмірів. Ввід та редагування рівнянь.

Параметризація кресленика «Плоский контур».

Тема 2.2. Тривимірне моделювання.

Поняття тримірного моделювання. Аналіз структури моделі. Засоби побудови елементів моделі. Дерево побудови моделі. Побудова ескізу та застосування операцій для створення просторових елементів. Керування властивостями моделі.

Створення просторових моделей складальних одиниць. Додавання моделей деталей до виробу. Створення спряжень між моделями деталей у виробі. Побудова локальних деталей. Побудова видів, розрізів та перерізів за просторовою моделлю. Редагування зображень.

Побудова просторових моделей деталей та складальних одиниць.

#### **4. Навчальні матеріали та ресурси** Базова

- 1. Білицька Н.В., Гетьман О.Г., Ветохін В.І., Злобіна В.С. «Інформаційні технології-2. Автоматизація розробки конструкторської документації». [Електронний ресурс] Навчальний посібник для студентів теплоенергетичного факультету для всіх форм навчання.; Назва органа сертифікації: Методична рада НТУУ "КПІ"; № сертифікату НМУ №11/12-111; дата 19.01.2012 . <http://ela.kpi.ua/handle/123456789/18151>
- 2. Білицька Н.В., Гетьман О.Г., Шепель В.П. та ін. «Інформаційні технології-2» Автоматизація обробки графічної інформації. «Розробка креслеників» Навчальний посібник для студентов ТЕФ. – К, НТУУ «КПІ», 2010 -112 с. <http://ela.kpi.ua/handle/123456789/18145>
- 3. В.І.Ветохін, Н.В.Білицька , О.Г. Гетьман, В.М.Мінаковський «Розробка енергетичних схем в автоматизованій системі». Навчальний посібник для студентів, які навчаються за галуззю знань 0506 «Енергетика та енергомашинобудування». К.: Видавництво «БМТ», 2013. – 50 с. Назва органа сертифікації: Методична рада ФМФ; дата 11.02.2013
- 4. Автоматизація обробки графічної інформації. Рекомендації до виконання лабораторної роботи «Створення видів та керування ними» в автоматизованій системі для студентів теплоенергетичного факультету [ Електронний ресурс] /НТУУ «КПІ»; уклад. Мартиненко Г.С., Білицька Н.В., Гетьман О.Г. – Електронні текстові дані (1 файл 1,98 МБ). – Київ:НТУУ «КПІ», 2018. 28 с. Назва з екрана. Доступ [http://ela.kpi.ua/handle/123456789/24969.](http://ela.kpi.ua/handle/123456789/24969)

#### Допоміжна

- 1. Хаскин А.М. "Черчение".Киев ,1985, 440 с.
- 2. Государственные стандарты ЕСКД.
- 3. Гетьман О.Г., Н.В. Білицька, Г.В. Баскова **«**Виконання робочих креслеників деталей за креслеником загального виду». Навчальний посібник для студентів теплоенергетичного факультету усіх форм навчання. К.: НТУУ «КПІ ім. І.Сікорського», 2016, 144 с. <http://ela.kpi.ua/handle/123456789/19839>
- 4. Михайленко В.Є., Ванін В.В., Ковальов С.М. Інженерна графіка . К., Каравела, 2008 272с.
- 5. Ванін В.В., Перевертун В.В., Надкернична Т.М. Комп'ютерна інженерна графіка в середовищі AutoCAD. - К., Каравела, 2005 – 336 с.

Вся зазначена література є в достатньому обсязі в бібліотеці НТУУ «КПІ».

- Інформаційні ресурси
- 1. Комплекс методичних матеріалів. Навчальна платформа дистанційного навчання «Сікорський» : <https://do.ipo.kpi.ua/course/view.php?id=534>
- 2. Бібліотека [ftp://77.47.180.135/.](ftp://77.47.180.135/)
- 3. Методична документація сайту кафедри [http://ng-kg.kpi.ua/index.php?option=com\\_](http://ng-kg.kpi.ua/index.php?option=com_%20content&view=article&id=37:2010-06-05-04-40-02&catid=71:narisnauch1&Itemid=13)  [content&view=article&id=37:2010-06-05-04-40-02&catid=71:narisnauch1&Itemid=13](http://ng-kg.kpi.ua/index.php?option=com_%20content&view=article&id=37:2010-06-05-04-40-02&catid=71:narisnauch1&Itemid=13)

#### **Навчальний контент**

# **5. Методика опанування навчальної дисципліни (освітнього компонента)**

Програмою навчальної дисципліни передбачено проведення лекцій та лабораторних занять. Методичною підтримкою вивчення курсу є використання інформаційного ресурсу, на якому представлено методичний комплекс матеріалів: лекційний курс з презентаціями кожної лекції та посиланням на відповідні розділи підручників; відеоуроками, які демонструють алгоритми виконання лабораторних робіт кожної з тем дисципліни, варіанти завдань по темам курсу та методичні вказівки щодо їх виконання, розміщених на Навчальній платформі «Сікорський». У разі організації навчання у дистанційному режимі усі ці матеріали можуть бути використані при проведенні лекційних, практичних занять на платформі ZOOM та Ін., а також бути доступними при організації самостійної роботи студентів у рамках віддаленого доступу до інформаційних ресурсів у зручний для них час.

#### **Лекційні заняття**

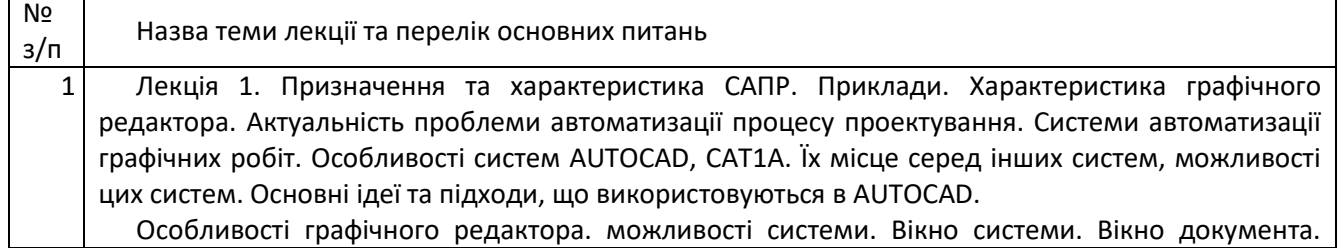

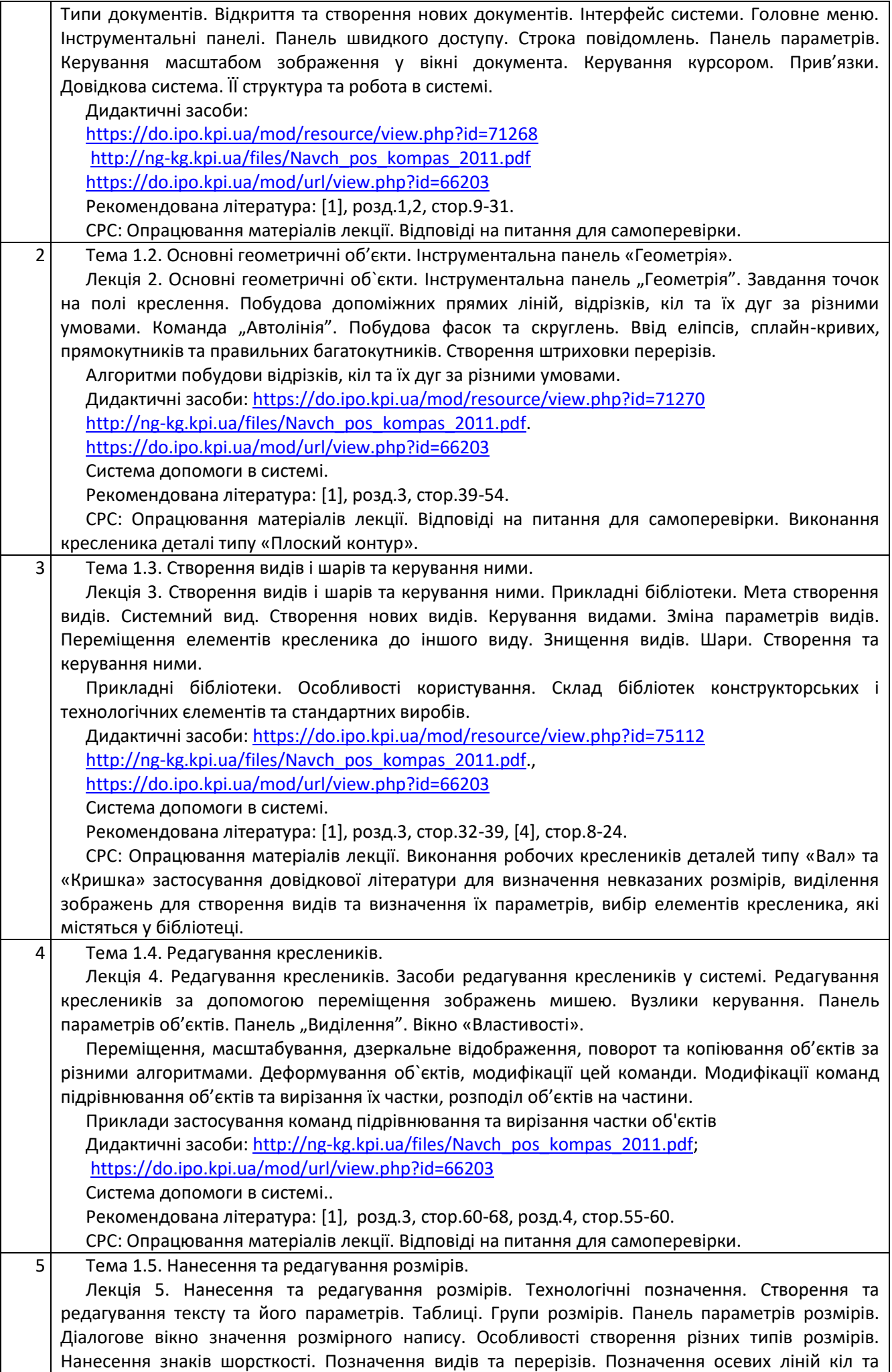

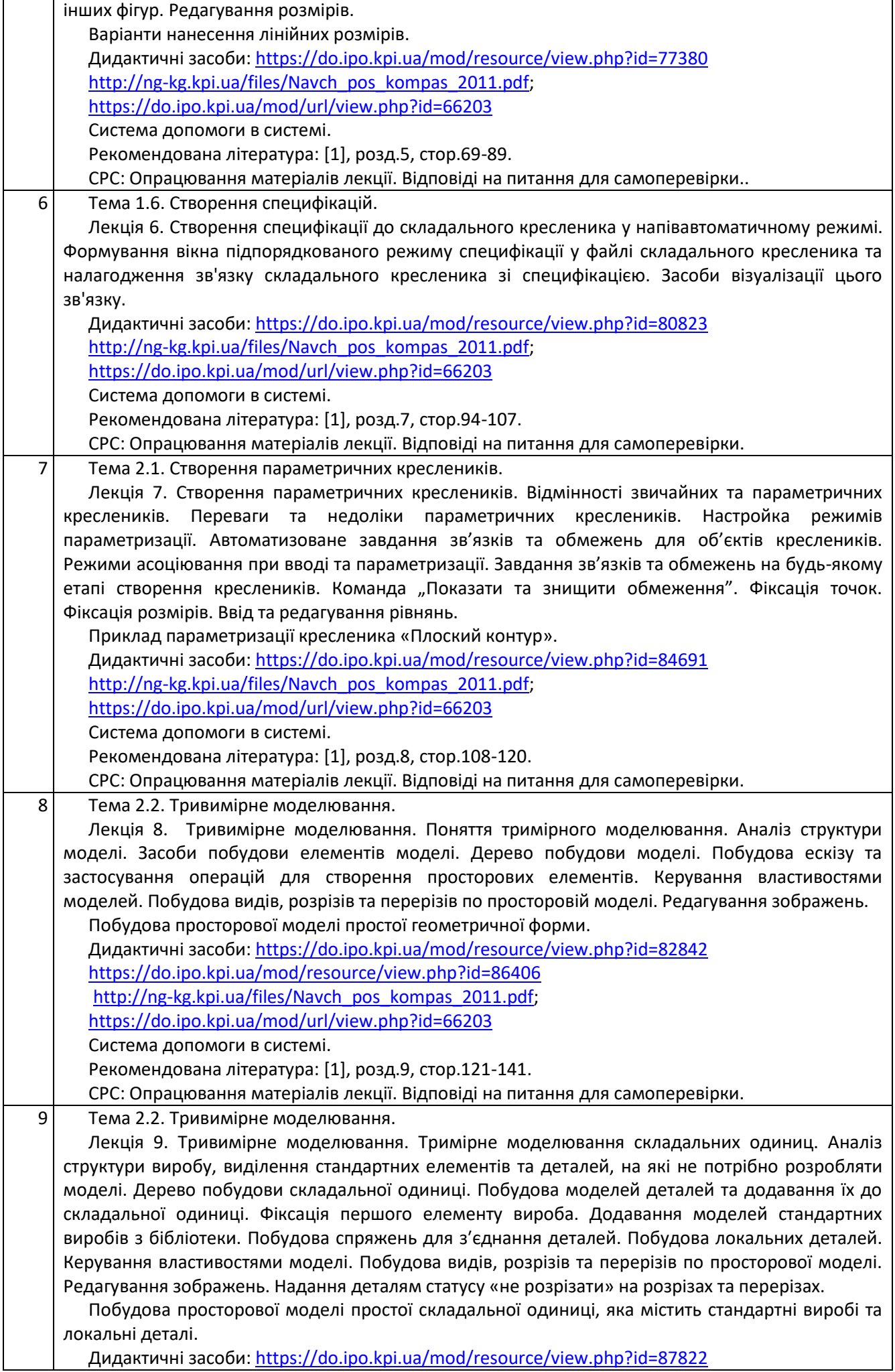

[http://ng-kg.kpi.ua/files/Navch\\_pos\\_kompas\\_2011.pdf;](http://ng-kg.kpi.ua/files/Navch_pos_kompas_2011.pdf) <https://do.ipo.kpi.ua/mod/url/view.php?id=66203> Система допомоги в системі. Рекомендована література: [1], розд.9, стор.121-141. СРС: Опрацювання матеріалів лекції. Відповіді на питання для самоперевірки.

# **Лабораторні заняття**

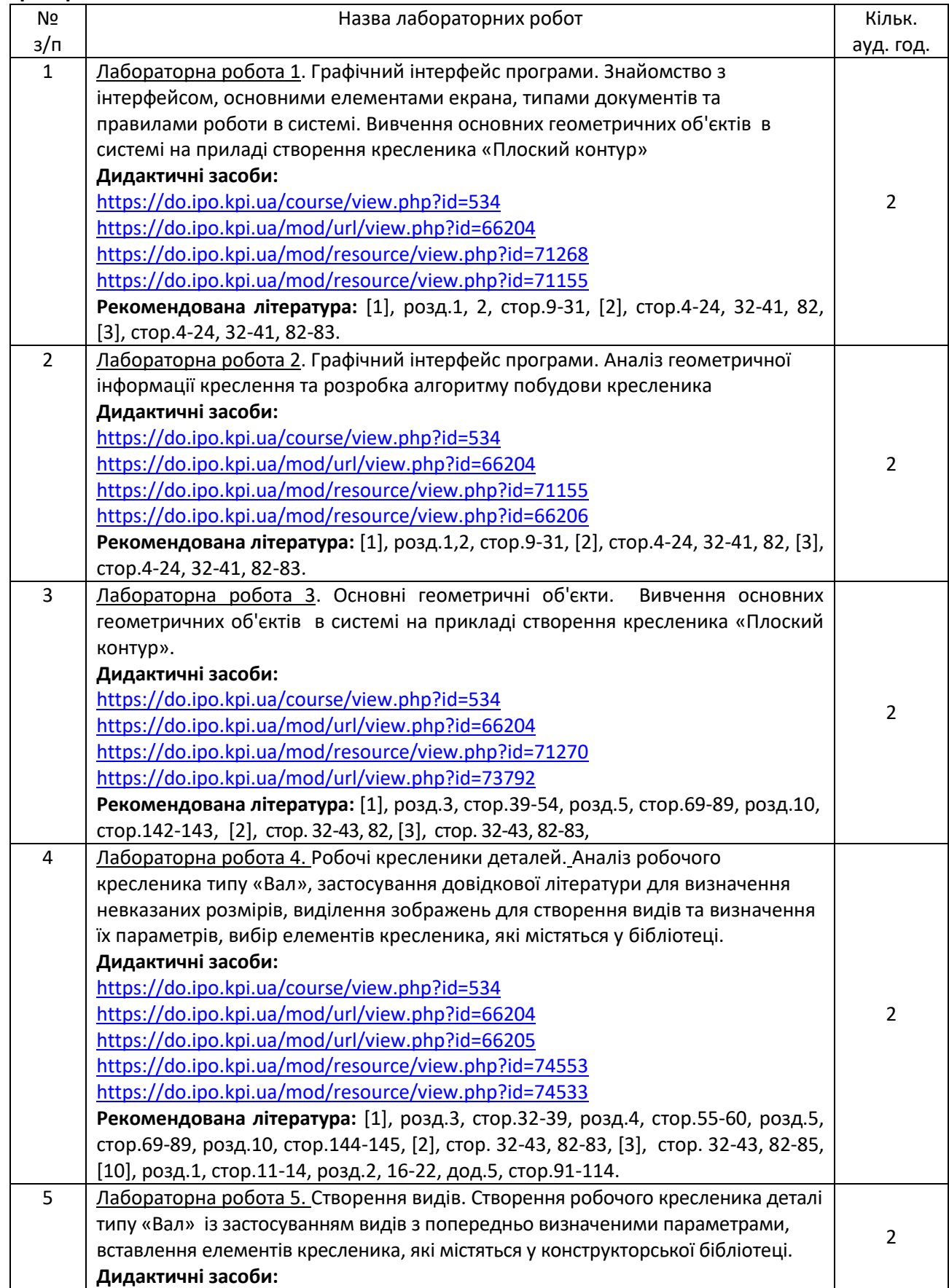

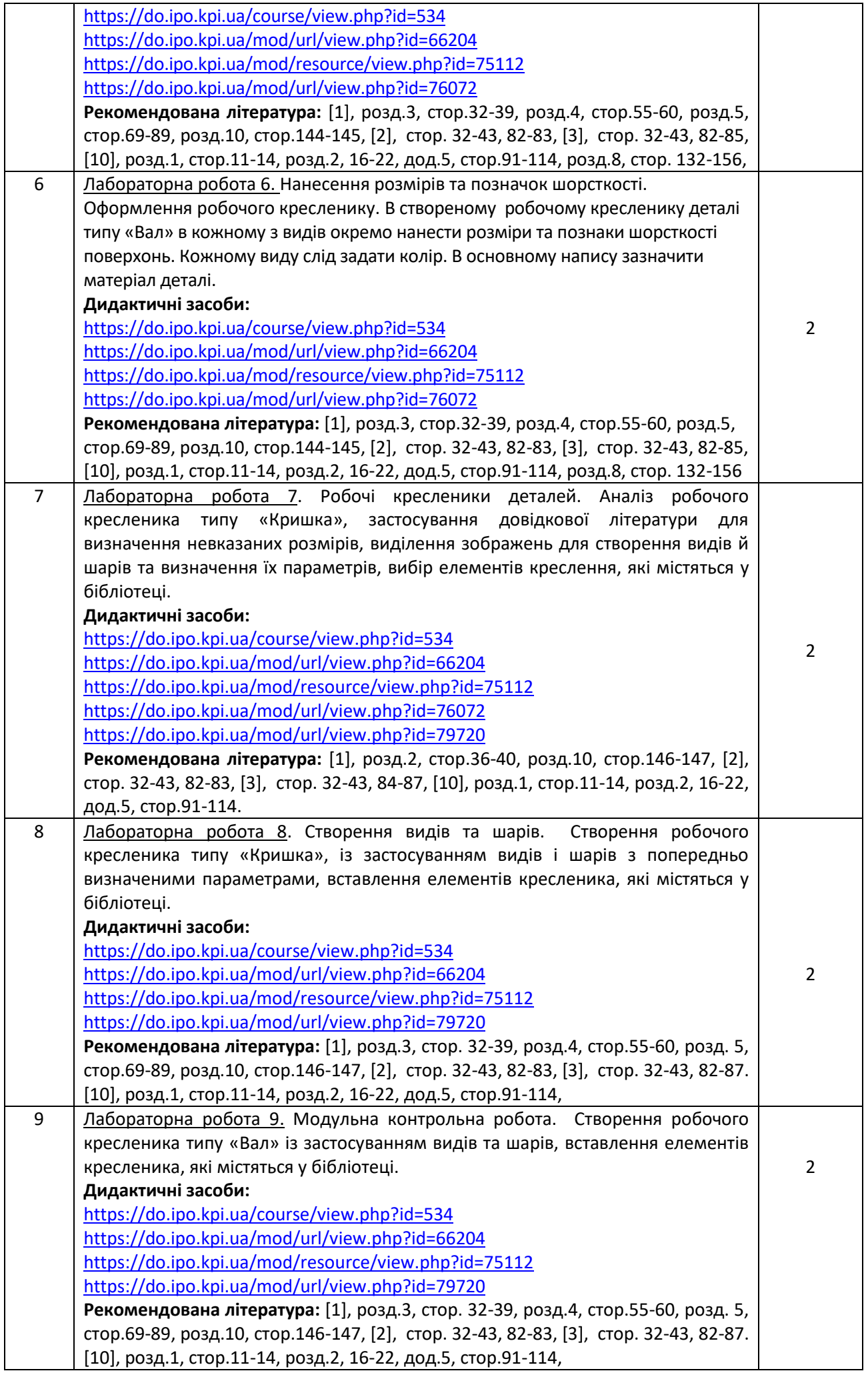

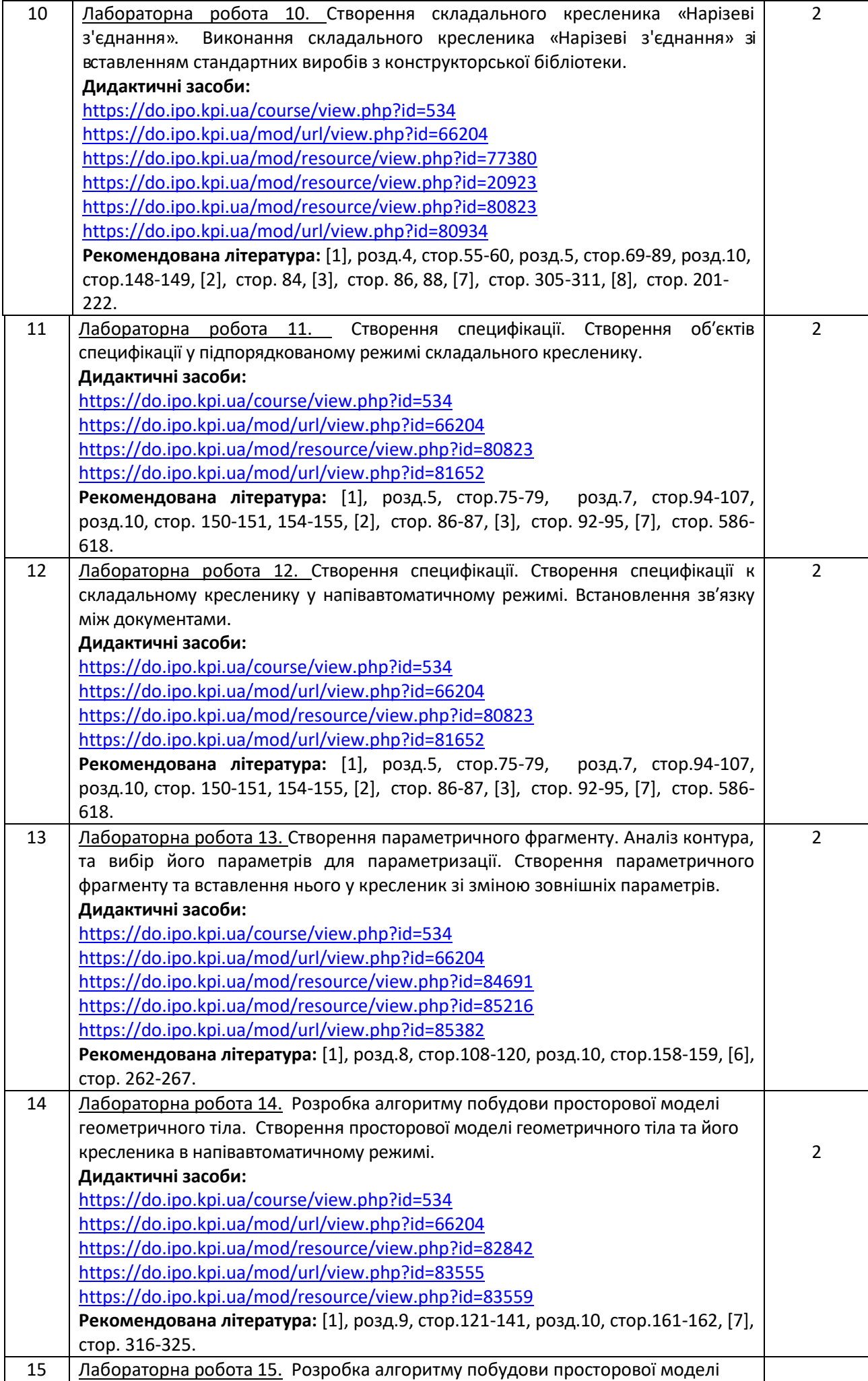

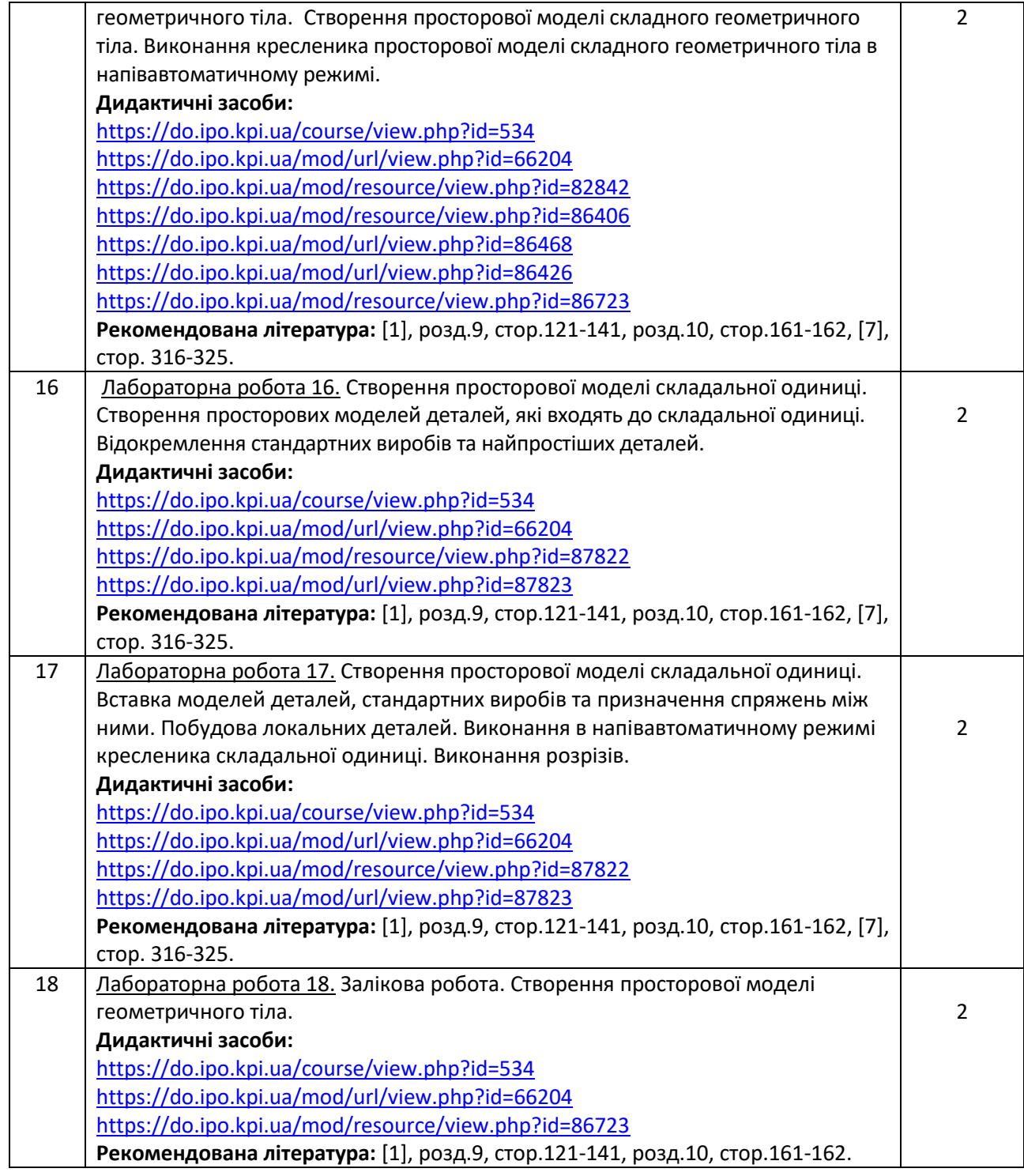

# **6. Самостійна робота студента**

Години, які відведені на самостійну роботу студента зазначені в п.5. Методика опанування навчальної дисципліни, це виконання домашніх завдань, підготовка до виконання лабораторних робіт на заняттях; виконання розрахунково-графічної роботи, а також підготовка до модульної контрольної роботи та заліку.

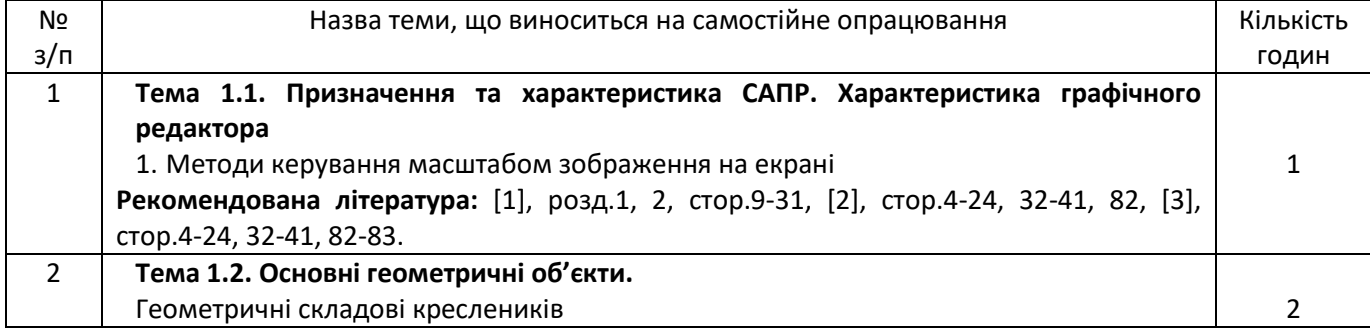

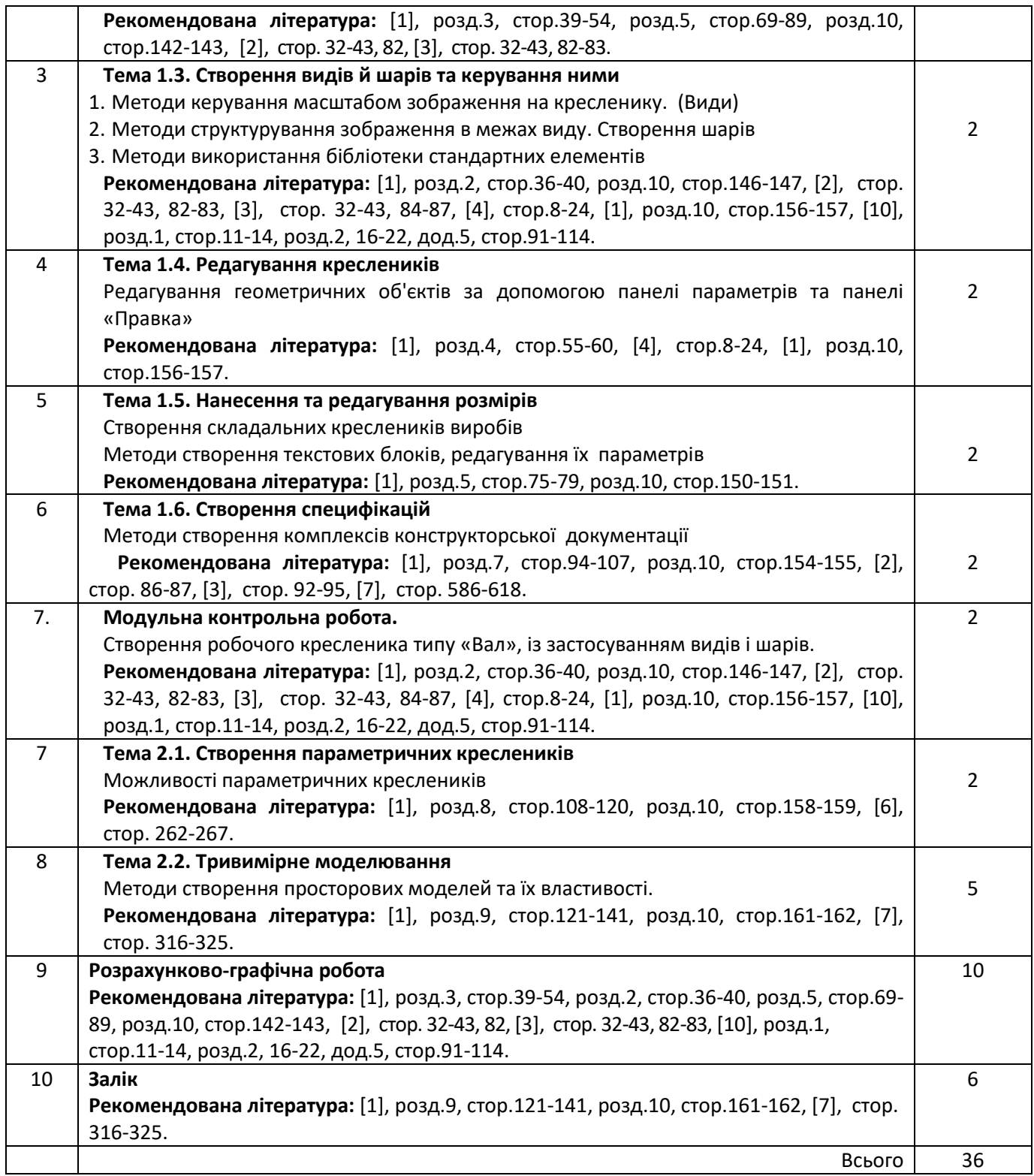

# **Політика та контроль**

#### **7. Політика навчальної дисципліни (освітнього компонента)**

Вивчення навчальної дисципліни потребує від здобувача вищої освіти:

- дотримання навчально-академічної етики;
- дотримання графіку навчального процесу;
- бути зваженим, уважним на заняттях;
- систематично опрацьовувати теоретичний матеріал;

- дотримання графіку захисту розрахунково-графічної роботи. Відповідь здобувача повинна демонструвати ознаки самостійності виконання поставленого завдання, відсутність ознак повторюваності та плагіату.

Якщо здобувач вищої освіти був відсутній на лекції, то йому слід відпрацювати цю лекцію у інший час (з іншою групою, на консультації, самостійно, використовуючи методичні матеріали, викладені на платформі дистанційного навчання Сікорський, відеозаписи, ін.).

Якщо здобувач вищої освіти був відсутній на лабораторному занятті, то йому слід відпрацювати матеріал цього заняття у інший час (з іншою групою, на консультації, самостійно, використовуючи методичні матеріали, викладені на платформі дистанційного навчання Сікорський, відеозаписи, ін.).

#### **8. Види контролю та рейтингова система оцінювання результатів навчання (РСО)**

#### 1**. Рейтинг студента з кредитного модуля складається з балів, що він отримує за**:

- виконання контрольних робіт (5 експрес-контролів на лабораторних заняттях);
- модульну контрольну роботу;
- 9 лабораторних робіт;

–

– виконання розрахунково-графічної роботи (РГР).

#### 2. **Критерії нарахування балів**.

- 2.1. Експрес-контрольні роботи оцінюються із 5 балів кожна:
	- «відмінно» повна відповідь (не менше 90% потрібної інформації) 5 балів;
	- «добре» достатньо повна відповідь (не менше 75% потрібної інформації) або повна відповідь з незначними недоліками – 4 бали;
	- «задовільно» неповна відповідь (не менше 60% потрібної інформації) та незначні помилки 3 бали;
	- «незадовільно» відповідь не відповідає вимогам до «задовільно» 0 балів.
- 2.2. Модульна контрольна робота оцінюються із 10 балів:
	- «відмінно» творче виконання завдання, вільне володіння матеріалом 9-10 балів;
	- «добре» виконання завдання не менш 80%, можливі незначні неточності 7-8 балів;
	- «задовільно» виконання завдання не менш 60%, можливі незначні помилки 6 балів;
	- «незадовільно» завдання не виконано, або виконано менш ніж на 59% 0 балів.
- 2.3. Лабораторні роботи оцінюються із 5 балів кожна з перших 8 робіт, та 9-та із 10 балів:
	- «відмінно» творче виконання завдання, вільне володіння матеріалом, відсутність помилок 5 балів ( для 9 лаб.раб. 10-9 балів);
	- «добре» можливі незначні помилки, які були виправлені студентом самостійно 4 бали ( для 9 лаб.раб. 8-7 балів);
	- «задовільно» були здійснені помилки, які були виправлені студентом після допомоги викладача 3 бали ( для 9 лаб.раб. 6 балів);
	- «незадовільно» завдання не виконано, або помилки студент не в змозі виправити 0 балів.

За кожний тиждень затримки із захистом лабораторної роботи нараховуються штрафні –1 бал (усього не більше – 2 балів). Наявність позитивної оцінки з лабораторних робіт є умовою допуску до залікової контрольної роботи.

2.4. Розрахунково-графічно робота оцінюється із 15 балів за такими критеріями:

- «відмінно» творчий підхід до розкриття проблеми, графіка відмінна 15-14 балів;
- «добре» повне розкриття проблеми, графіка добра 13-11 балів;
- «задовільно» розкриття проблеми з певними недоліками, графіка задовільна, або невдала компоновка креслеників – 9-10 балів;
- «незадовільно» завдання не виконане, РГР не зараховано 0 балів.

 За кожний тиждень затримки із поданням розрахунково-графічної роботи нараховуються штрафні –2 бали (усього не більше – 6 балів). Наявність позитивної оцінки з РГР є умовою допуску до залікової контрольної роботи.

2.5. Залікова контрольна робота оцінюється у 35 балів. Контрольне завдання цієї роботи складається з двох запитань з переліку, що наданий у Комплексу контрольних завдань до заліку.

Перше запитання оцінюється з 10 балів за такими критеріями:

- «відмінно» повна відповідь (не менше 90% потрібної інформації), надані відповідні обґрунтування та особистий погляд – 10 - 9 балів;
- «добре» достатньо повна відповідь (не менше 75% потрібної інформації), що виконана згідно з вимогами до рівня «умінь», або незначні неточності) – 8-7 балів;
- «задовільно» неповна відповідь (не менше 60% потрібної інформації. що виконана згідно з вимогами до «стереотипного» рівня та деякі помилки) – 6 балів;
- «незадовільно» незадовільна відповідь 0 балів. Друге запитання оцінюється з 25 балів за такими критеріями:
- «відмінно» повна відповідь (не менше 90% потрібної інформації), надані відповідні обґрунтування 25 - 23 бали;
- «добре» достатньо повна відповідь (не менше 75% потрібної інформації), що виконана згідно з вимогами до рівня «умінь», або незначні неточності) – 22 - 17 балів;
- «задовільно» неповна відповідь (не менше 60% потрібної інформації. що виконана згідно з вимогами до «стереотипного» рівня та деякі помилки) – 16 - 15 балів;
- «незадовільно» незадовільна відповідь 0 балів.

3. Умовою позитивної першої **атестації** є отримання не менше 27 балів та зарахування 2 лабораторних робіт, другої атестації – отримання не менше 45 балів за умови зарахування РГР та 7 лабораторних робіт.

4. **Сума рейтингових балів, отриманих студентом протягом семестру**, за умови зарахування РГР та лабораторних робіт, переводиться до підсумкової оцінки згідно з таблицею (п.6). Якщо сума балів менша за 60, але РГР та лабораторні роботи зараховано, студент виконує залікову контрольну роботу. У цьому разі сума балів за виконання РГР, лабораторних робіт та залікову контрольну роботу переводиться до підсумкової оцінки згідно з таблицею п. 6. Здача заліку проходить по білетам. Білет складається з двох завдань. Перевіряються отримані компетентності моделювання геометричних об'єктів в САПР, вміння застосовувати вбудовані бібліотеки та вимоги стандартів при оформленні конструкторської документації.

5. Студент, який у семестрі отримав більше 60 балів та бажає підвищити свій результат, може взяти участь у заліковій контрольній роботі. У цьому разі остаточний результат складається із балів, що отримані на заліковій контрольній роботі та балів з РГР і лабораторних робіт.

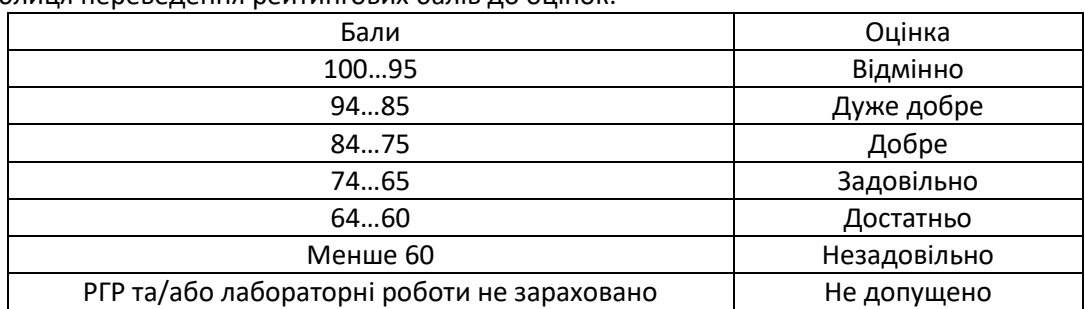

6. Таблиця переведення рейтингових балів до оцінок:

#### **Процедура оскарження результатів контрольних заходів**

Студенти мають право і можливість підняти будь-яке питання, яке стосується процедури контрольних заходів та очікувати, що воно буде розглянуто згідно із наперед визначеними процедурами (детальніше: [https://osvita.kpi.ua/2020\\_7-170,](https://osvita.kpi.ua/2020_7-170) [https://document.kpi.ua/files/2020\\_7-170.pdf\)](https://document.kpi.ua/files/2020_7-170.pdf).

Студенти мають право оскаржити результати контрольних заходів, але обов'язково аргументовано, пояснивши з яким критерієм не погоджуються відповідно до оціночного листа та/або зауважень.

Норми етичної поведінки студентів і працівників визначені у розділі 2 Кодексу честі Національного технічного університету України «Київський політехнічний інститут імені Ігоря Сікорського» (детальніше: https:// [kpi.ua/code\)](https://osvita.kpi.ua/2020_7-170).

#### **9. Додаткова інформація з дисципліни (освітнього компонента)**

*1.* Дистанційне навчання:

В умовах дистанційного режиму організація освітнього процесу здійснюється з використанням технологій дистанційного навчання: платформи дистанційного навчання «Сікорський» та «Електронний кампус». Навчальний процес у дистанційному режимі здійснюється відповідно до затвердженого розкладу навчальних занять. Заняття проходять з використанням сучасних ресурсів проведення онлайн-зустрічей (організація відео-конференцій на платформі Zoom).

*2.* Навчання в умовах правового режиму воєнного стану:

 передбачає проведення усіх видів занять дистанційно (з використанням синхронної або асинхронної моделі освітньої взаємодії), у відповідності до Регламенту організації освітнього процесу в дистанційному режимі та Положення про дистанційне навчання в КПІ ім. Ігоря Сікорського;

 кінцеві терміни виконання індивідуальних завдань і завдань самостійної роботи переносяться на кінець семестру (з обов'язковим виконанням і захистом);

 у рейтингову систему оцінювання вносяться зміни стосовно нарахування штрафних балів за не своєчасне виконання завдань: штрафні бали не нараховуються.

*3.* Для студентів існує можливість зарахування (у вигляді додаткових балів до рейтингу до 20 балів):

сертифікатів проходження дистанційних чи онлайн курсів за тематикою дисципліни;

 сертифікатів, які підтверджують участь у науково‒практичних і наукових конференціях за тематикою дисципліни.

#### **Робочу програму навчальної дисципліни (силабус):**

**Складено:** доцентом кафедри нарисної геометрії, інженерної та комп'ютерної графіки к.т.н. Білицькою Н.В.. **Ухвалено** кафедрою \_НГІКГ\_ (протокол № \_8\_\_ від \_15.06.2022)

**Погоджено** Методичною комісією теплоенергетичного факультету (протокол №9 від 30.06.2022)